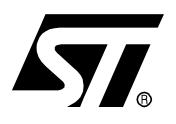

# **AN1777 APPLICATION NOTE** STR71x MEMORY MAPPING AND DEVELOPMENT TOOLSET

## **INTRODUCTION**

A major consideration in the design of STR71 applications is the layout of the memory map.

This note describes how to define the memory map of your STR71x application. The first part of this document shows how to use scatter loading files to place and organize data and code in memory. The second part focuses on software memory remapping.

## **1 USING SCATTER FILES FOR IMAGE ORGANIZATION IN MEMORY**

This paragraph describes how to place and organize the data and code in memory. It focuses on the use of the scatter-loading file for the RealView toolset.

An image is made up of regions and output sections. Every region in the image can have a different load and execution address. The scatter-loading mechanism enables you to specify the memory map of an image to armlink. For more information on the scatter file, load and execution regions, please refer to 'ARM Linker and Utilities Guide'.

Following reset, the processor starts to fetch instructions from the reset vector at the address 0x00000000. This instruction should transfer control to the initialization code. The entry point must lie within an execution region that must be a root region. For this reason, the vector and initialization routines must always be present at the address 0x00000000.

Different types of memory are present in our system so different mappings can be used depending on the boot mechanism. For further information on boot modes, refer to the STR71 datasheet.

The following table explains the use of the different scatter loading files.

#### **Table 1. Scatter file use**

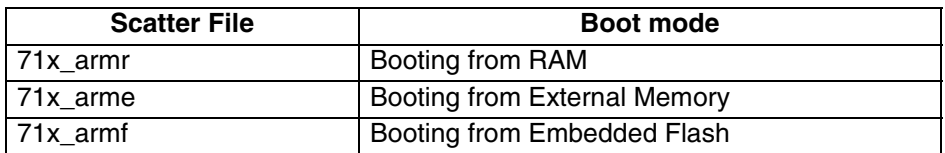

### **1.1 BOOTING FROM RAM**

On power-up the RAM is located at address 0x00000000. The first section is a root region made up of the vector and initialization routines.

The contents and the organization of the scatter loading description file are shown below.

```
RAM_MODE 0x20000000 0x10000 ; Load region starts at the real RAM address
{<br>RAM 0x20000000
                        ; Startup exec region address is the same as the
                 { ; load address (root region)
  71x_vect.o (Vect, +First); - Section containing the entry point
  71x_init.o (Init) ; - Section containing the init routines
  * (+RO) ; - The code and the read only data are placed
                ; after the init routine
  * (+RW) ; - The read/write data (variables)<br>* (+ZI) ; - The zero initialized region is p
                    ; - The zero initialized region is placed after
 } ; the read/write data
}
```
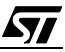

## **1.2 BOOTING FROM EXTERNAL MEMORY**

On power-up the external memory bank 0 is aliased at address 0x00000000. The contents and organization of the scatter loading description file are shown below.

EXTMEM 0x60000000 0x400000; Load region starts at the real EMI address

```
{<br>EXTMEM 0x60000000
                              ; Startup exec region address is the same as the
 { ; load address (root region)
  71x vect.o (Vect, +First); - Section containing the entry point
  71x init.o (Init) \qquad \qquad ; - Section containing the init routines
  * (+RO) ; - The code and the read only data are placed
 }<br>RAM 0x20000000 <br>; A second exec region pl
                             ; A second exec region placed in the internal RAM that
 { ; contains the Read/Write data and the zero
   (+RW) ; initialized region.
   (+ZI)}
}
or
EXTMEM 0x60000000 0x400000 ; Load region starts at the real EMI address
{
 EXTMEM 0x60000000 ; Startup exec region address is the same as the
 { ; load address (root region)
  71x_vect.o (Vect, +First); - Section containing the entry point 71x init.o (Init) ; - Section containing the init routin
  71x_init.o (Init) ; - Section containing the init routines
  * (+RO) ; - The code and the read only data are placed
 }<br>RAM 0x62000000 <br>BAM 0x62000000 <br>Becond exec region planets
                             ; A second exec region placed in the external
 {<br>
* (+RW) * +RW} * +RW} * +RW} * +RW} * +RW} * +RW} * +RW} * +RW} * +RW} + * +RW} + * +RW} + * +RW} + * +RW} + * +RW} + * +RW} + * +RW} + * +RW} + * +RW} + * +RW} + * +RW} + * +
                              ; the zero initialized region.
  * (+ZI)
```
### **1.3 BOOTING FROM EMBEDDED FLASH**

} }

71

On power-up the flash is aliased at address 0x00000000. The contents and organization of the scatter loading description file are shown below.

```
FLASH 0x40000000 0x40000 ; Load region starts at the real FLASH address
{
FLASH 0x40000000 ; Startup exec region address is the same as the
 { ; load address (root region)
  71x_vect.o (Vect, +First); - Section containing the entry point 71x init.o (Init) ; - Section containing the init routin
                          ; - Section containing the init routines
  * (+RO) ; - The code and the read only data are placed
}<br>RAM 0x20000000 <br>; A second exec region pl
                          ; A second exec region placed in the internal RAM that
 { ; contains the Read/Write data and the zero
  * (+RW)<br>* (+7T)<br>* (+7T)(+ZI)}
}
or
FLASH 0x40000000 0x40000 ; Load region starts at the real FLASH address
{<br>EXTMEM 0x40000000
                          ; Startup exec region address is the same as the
 { ; load address (root region)
  71x_vect.o (Vect, +First); - Section containing the entry point
```

```
}<br>RAM 0x62000000 <br>; A second exec region pl
  * (+ZI)}
}
```
- $71x\_init.o$  (Init) ; Section containing the init routines \* (+RO) ; The code and the read only data are plane \*  $(+RO)$  ; - The code and the read only data are placed  $\}$  ; after the init routine
	-
	- ; A second exec region placed in the external
- {<br>  $^*$  (+RW)  $^*$  ; SRAM that contains the Read/Write data and<br>  $^*$  (+RW)  $^*$  the zero initialized region.
	- ; the zero initialized region.

## **2 CODE INITIALIZATION**

57

Before entering the C code, the RW region must be copied from the load region to the execution region and the ZI region must be created.

The initialization code is integrated in the startup routine "71x\_init.s".

The following software is a typical initialization code that corresponds to the last examples. It uses the symbols generated by the linker to find information about each region.

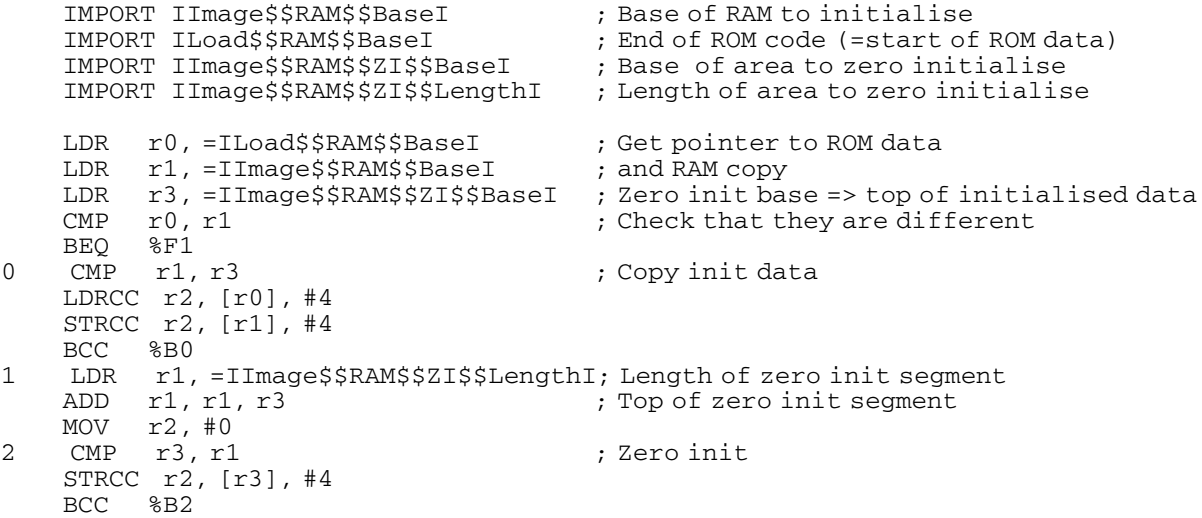

If the execution region is mapped the the external memory, before the code initialization, the EMI must be enabled and configured. The following assembly code enable and configure the EIM bank 1 with 7 wait states and 16 bit wide.

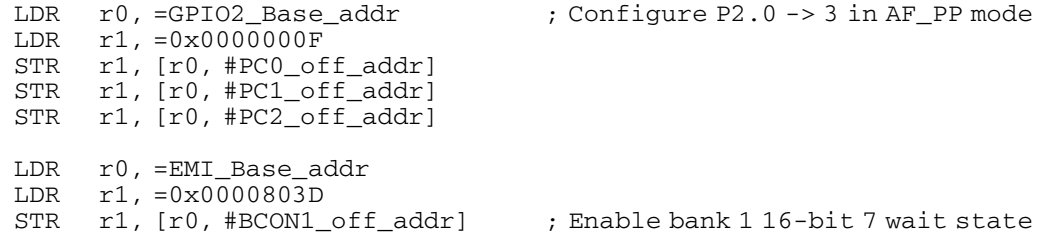

## **3 SOFTWARE REMAPPING**

On power-up, an aliased copy of either ROM or RAM is located at address 0x0. This depends on the boot mode and the user application. But in some applications it may be necessary to change the memory map after reset.

This is because, having ROM starting at address 0x0 slows down the handling of processor exceptions through the exception table. Also, the vector table cannot be overwritten if it is on ROM. On the other hand, if RAM is mapped to address 0x0 after reset, there will be no valid instruction in the reset vector, unless you use debug mode.

You can get around this issue by resorting to memory remapping. After remapping, the vector table must be copied to memory address 0x0.

Remapping is done by changing the Boot[1:0] bits in the boot configuration register (BOOT-CONF). This code is executed by the ARM7TDMI in SVC mode.

The following example shows the code for remapping the RAM to 0x0 and copying the vector table to memory address 0x0.

```
IF :DEF: remap_flash
  MOV r0, #FLASH_mask
  LDR pc, =next
 ENDIF
 IF :DEF: remap_ram
  ; Copying the vector table into RAM
  LDR r0, = vector_begin ; r0 is start address from which to copy
  LDR r2, =0x0fffffff
  LDR r3, =vector_end
  AND r3, r2, r3 \cdots ; r3 is number of byte to be copy
  LDR r1, = RAM base \therefore r1 is start address where to copy
copy
  LDR r2, [r0], #4 ; Read a word from the source
  STR r2, [r1], #4 ; Copy the word to destination
  SUBS r3, r3, #4 ; Decrement number of word to copy
  BNE copy ; Branch to copy if r5 not equal to 0
  MOV r0, #RAM_mask
  LDR pc, =next
 ENDIF
 IF :DEF: remap_ext
  MOV r0, #EXTMEM_mask
  LDR pc, =next
 ENDIF
next
 LDR r1, =CPM_base_addr ; r0= CPM base address
 LDRH r2, [r1, #BOOTCONF_off_addr] ; Read BOOTCONF Register<br>BIC r2, r2, #0x03 ; Reset the two lsb bits of BOOTCO
                          ; Reset the two lsb bits of BOOTCONF Reg.
 ORR r2, r2, r0 ; Change the two LSB bits of BOOTCONF Reg.
 STRH r2, [r1, #BOOTCONF_off_addr] ; Write BOOTCONF Register
```
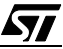

"THE PRESENT NOTE WHICH IS FOR GUIDANCE ONLY AIMS AT PROVIDING CUSTOMERS WITH INFORMATION REGARDING THEIR PRODUCTS IN ORDER FOR THEM TO SAVE TIME. AS A RESULT, STMICROELECTRONICS SHALL NOT BE HELD LIABLE FOR ANY DIRECT, INDIRECT OR CONSEQUENTIAL DAMAGES WITH RESPECT TO ANY CLAIMS ARISING FROM THE CONTENT OF SUCH A NOTE AND/OR THE USE MADE BY CUSTOMERS OF THE INFORMATION CONTAINED HEREIN IN CONNECTION WITH THEIR PRODUCTS."

Information furnished is believed to be accurate and reliable. However, STMicroelectronics assumes no responsibility for the consequences of use of such information nor for any infringement of patents or other rights of third parties which may result from its use. No license is granted by implication or otherwise under any patent or patent rights of STMicroelectronics. Specifications mentioned in this publication are subject to change without notice. This publication supersedes and replaces all information previously supplied. STMicroelectronics products are not authorized for use as critical components in life support devices or systems without express written approval of STMicroelectronics.

The ST logo is a registered trademark of STMicroelectronics.

All other names are the property of their respective owners

© 2004 STMicroelectronics - All rights reserved

STMicroelectronics GROUP OF COMPANIES

Australia – Belgium - Brazil - Canada - China – Czech Republic - Finland - France - Germany - Hong Kong - India - Israel - Italy - Japan - Malaysia - Malta - Morocco - Singapore - Spain - Sweden - Switzerland - United Kingdom - United States

**www.st.com**

97